# **CSE 190 M, Spring 2011, Final Exam ANSWER KEY**

**1. HTML/CSS Tracing**

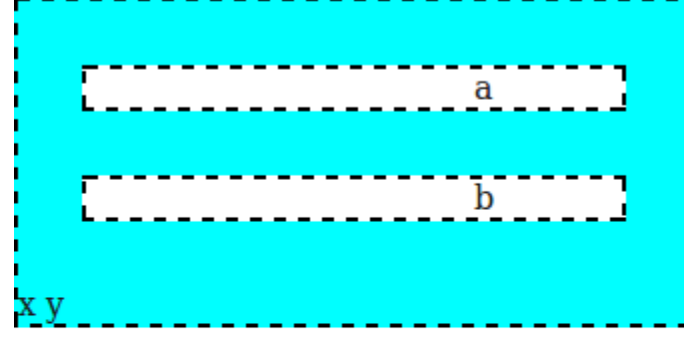

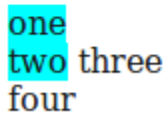

#### **2. HTML/CSS Coding**

```
<div id="main">
   <div id="column1">
     <h1>Zen Garden</h1>
     <div id="slogan">
       <p>A demonstration of...</p>
    \langle/div>
     <div id="enlightenment">
       <h3>The Road to Enlightenment</h3>
       <p>Littering a dark and dreary road lay...</p>
      p>Today, we must clear the mind...\langle p \rangle <div id="selectadesign">
         <h3>Select Design</h3>
         <ul><li><a href="">Under the Sea!</a> by Eric Stoltz</li>
           <li><a href="">Make 'em Proud</a> by Michael McAghon and Scotty</li>...</ul>
       </div>
     </div>
  \langlediv> <div id="whatabout">
     <h3>So What is This About?</h3>
    p>There is clearly a need for CSS to be taken seriously...pp >CSS allows complete and total control over the style of a hypertext doc...\langle p \rangle <h3>Participation</h3>
    \langle u1\rangle\langleli>Graphic artists only please. You are modifying this page...\langle/li>
      \langleli>Zen editors modify the style sheet in any way you wish, but not ...\langle/li>
    \langle/11] >
   </div>
</div>
body {
   background-image: url("heading.gif");
   background-repeat: no-repeat;
   color: #471C47;
   font-family: Verdana, sans-serif;
   font-size: 9pt;
}
#main { margin-left: 130px; }
        { display: none; }
#slogan { font-style: italic; }
#selectadesign { border-top: 3px solid #A690AF; }
#selectadesign a { font-weight: bold; }
#enlightenment {
   background-image: url("toad.png");
   background-repeat: no-repeat;
   background-position: right bottom;
   float: left;
   padding-right: 1em;
   width: 26em;
}
#whatabout {
  background-color: #A690AF;
   border: 2px solid #471C47;
   float: left;
   padding: 1em;
   width: 21em;
}
#whatabout h3 { text-align: right; }
```
## **3. PHP**

```
<?php
if (!isset($_GET["letter"]) || !isset($_GET["times"]) ||
        strl\bar{e}n(\xi \text{CET}['letter']) = 1 ||\bar{\xi} \text{CET}['times"] <= 0)header("HTTP\frac{71.1}{400} Invalid Request");
     die("invalid request");
}
$letter = strtolower($_GET["letter"]);
$times = (int) $GET['times"];
$matches = 0;
foreach (file("peeps.txt", FILE_IGNORE_NEW_LINES) as $line) {
    $lowerline = structlower($line);\text{South} = 0;for (\xi i = 0; \xi i < \text{strlen}(\xi line); \xi i++)$ch = $lowerline[$i]; if ($ch == $letter) {
              $count++;
          }
 }
     if ($count >= $times) {
         $matches++;
         ?>
          <p><strong><?= $line ?></strong>
             contains '<?= $letter ?>' exactly <?= $times ?> times.</p>
         <?php
     }
}
if (\text{Smatches} == 0) {
     ?>
     <p>No names contained '<?= $letter ?>' enough times.</p>
     <?php
}
?>
```
## **4. JavaScript/DOM**

```
window.onload = function() {
     document.getElementById("blend").onclick = blendClick;
};
function blendClick() {
     document.getElementById("output").innerHTML = "";
    var name = document.getElementById("yourname").value;
   var x = 0:
   var y = 0;
    for (var i = 0; i < name.length; i++) {
         if (document.getElementById("sequential").checked) {
            x = x + 12;y = y + 12; } else {
            x = parseInt(Math.random() * 300);y = parseInt (Math.random() \star 100);
 }
         var span = document.createElement("span");
        span.innerHTML = name[i]; span.style.fontFamily = document.getElementById("font").value;
        \frac{1}{2}span.style.fontSize = "18pt";
         span.style.position = "absolute";
         span.style.left = x + "px";
        span.setyle.top = y + "px"; document.getElementById("output").appendChild(span);
     }
}
```
#### **5. Regular Expressions**

- a)  $/^{(0-9]}{5}(-[0-9]{4})$
- b) ^\\$[0-9]\*\.[0-9][0-9]\$
- c)  $\langle$ [a-zA-Z]+( [a-zA-Z]+="[a-zA-Z]")\*\/>